# AutoCAD Crack Activator Free Download [32|64bit] 2022

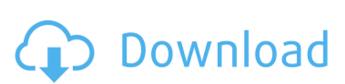

# AutoCAD Crack Download [Updated-2022]

2.1 Screenshots AutoCAD applications are cross-platform and can be deployed to desktops and mobile devices. Many AutoCAD features are available on the Web. 2.2 Features 2.2.1 Architecture All of the AutoCAD features are broken down into 3 main categories; Core, Geometric and Custom: Core: This category includes the basic drawing and printing functions. Core commands are found in the Ribbon. Some Core commands are available to the entire application. Other Core commands are part of the Autodesk® AutoCAD® 2012 Drawing Standard and can only be executed in a drawing or in a model. Geometric: This category includes geometric functions that are also used in model building. This category is made up of special commands and user interface elements. Custom: This category includes custom features that are not part of the AutoCAD® 2012 Drawing Standard. AutoCAD Custom features are usercreated applications and add-ons that may work with the entire application or just a specific command in the application. Custom applications are stored in the My Autodesk® feature. 2.2.2 Functions Core Functions Core functions are used to make drawings and are typically located on the Ribbon. 2.2.3 Features 2.2.4 Connectors Connectors are feature combinations in which the left element is related to the drawing. Connectors can be used to connect a command, property, or event to a feature. Connectors can also be used as a starting point for creating new features. For example, if the Insert Shape tool is dragged to an existing feature, AutoCAD® will create a connector that will insert the shape into that existing feature. Connectors can also be used to include commands within existing features. For example, if you drag a Text Box onto a feature, AutoCAD will create a connector that will allow you to add text to the box. 2.3 New Features 2.3.1 Revised Drawings In 2014, AutoCAD® 2012 was revised to include many new features, including the following: Revised Drawing Functions: The ability to collaborate on drawings with others is a key focus for AutoCAD® 2012. With the introduction of new drawing functions and the new Mobile App, Revise drawings allow users to view, comment, and collaborate with coworkers while on the go.

#### **AutoCAD Crack Activation Free Download**

AutoCAD is a D-Bus-based architecture, allowing other applications to communicate with the drawing software through an API. AutoCAD is accessible via a number of protocols, including TCP/IP and Java Web Start. PostScript AutoCAD's native drawing engine uses PostScript to support vector graphics. Any vector drawing commands are available in the PostScript language and can be edited and saved as a PostScript file. AutoCAD supports a range of industry-standard PostScript Type 1, Type 2 and Type 3 variants. Type 1 is used for unaltered vector graphics and Type 2 and 3 are used for color-managed PostScript. The PostScript language contains commands for customizing typefaces and for mathematical operations. A dedicated set of PostScript commands is available for using AutoCAD on commercial printing presses. Raster AutoCAD provides a native raster drawing engine, but this is typically used for rendering non-vector graphics such as bitmaps and rasterized PDFs. The raster engine can be turned on or off via the Options palette, where its icon is represented by the gray-colored bolt. The non-vector engine supports the following raster drawing formats: BMP CGM (computed graph paper model) CR2 CRT DCM (Digital Compression Model) DPX EXR HPGL ILBM IGES JP2 LZW Metafile (Windows) NEF N-Trace PCD PCD V1 PCT PGM (Portable Gray Map) PIC PLT PNM PNM PS PSD PSD PSR PSR PSS PTA RA2 Raw (Windows) SRF (smart region format) TIF TGA Tiff TIF TIF UFNT UWT WebP AutoCAD 2012 introduced AutoCAD WS (formerly RayCAD), a framework for building web applications, which replaces the deprecated AquaDraw Web Application. The AutoCAD Web Application is based on RayCAD and is delivered as a downloadable Windows app. It is also possible to use AutoCAD as a raster engine for other applications. Applications can access an AutoCAD drawing using the Drawing Manager, an application that allows users to access all AutoCAD drawings. ca3bfb1094

### **AutoCAD Crack + Torrent (Activation Code) Free (2022)**

Go to edit and specify your AutoCAD settings in the dialog box. Right-click on the panel to add Autocad menu. Go to Options menu in the menu panel. You will be able to set up the options as per your needs. Autocad Textfile Save the entire settings in the folder as ASExtensions.txt. You can place this file in any folder. Add the folder name in the UserPath value of the Extension Manager. How to use this File When you open any file from AutoCAD, right click on the name and select Open With. Select the second option as from where to open the file. If the directory you have added in UserPath is present, it will be shown in the list. Click on the Open option and select the txt file that you have saved. That's it, now the file will be opened from that directory. 3. Errors in Autocad and Autodesk Autocad If you are having any errors in Autocad or Autodesk Autocad Restarting the computer will solve the issue. 4. Microsoft Office/AutoCAD Text Editor Open the Text Editor. Create a text file with the above extension. How to use this File Go to any text document in Microsoft Office. Right click on the name and select Open With. Select Text Editor from the pop up. Select the folder where you have the file in the UserPath. On the left side of the window, select the file that you have created as per the above method and save it as TextEditor. Go to Options and select the second option to set the settings as per your needs. Final Word The best way to avoid any kind of issues is to get the manual for your file that you are editing. This can save you from all the above issues in AutoCad and Autodesk Autocad. You can download the manual for your file from the Autodesk website. M.S.M.P. AEDRJ December 26, 2016 A very good way to avoid such problems. Sarvesh October 23, 2016 It's very useful! Thanks! Martina September 30, 2016 I want to use autocad dxf. Is

## What's New in the AutoCAD?

Work with a prototype that you can publish to web or share with other users. Add feedback to the sketch and the prototype will be automatically updated on the web. Use a smart routing feature that automatically maintains the accuracy of the line and arc segments of your route. The layer or drawing context will be updated to show the accurate distance, radius and angle of the route. Show the line width on the drawing canvas (prior to publishing) to indicate the proximity of existing obstacles, such as buildings, and to assist you in determining where you can put or place an object in the drawing. Draw grid lines to assist you with alignment and scale, or to indicate clear areas of the design. The grid will follow the lines and curves of your design, so you can see where the grid is even if the grid is hidden. Simplify complex design tasks by combining a variety of tools, such as move, rotate, scale, mirror, snap, union, break, and boolean operators. These tools work together to help you create smooth and accurate shapes. View all your model data in a single window. See multiple views of a model at the same time. With one command, switch between views of the model to see changes to your model over time. Print models directly from the design environment, and send them to a printer, USB printer or plotter. See your drawings show up as a physical, hands-on prototype. (video: 1:43 min.) Repair broken lines and paths on the drawing canvas, allowing you to restore your model to a previous state. Work with interactive drawings. Set up your drawing for interactivity by specifying how parts of the drawing display or respond to mouse or keystroke events. Perform two-step annotation in your drawings, allowing you to mark up and then quickly add comments to the drawing canvas with a single command. Mark up, edit, and publish 3D models from a single location using an integrated web service. Access the 3D objects directly from the command line, from AutoCAD, or through a web browser. Create, draw, and publish to cloud-based repositories, including Autodesk 360, on your choice of mobile and desktop devices. Add a layer to your drawing to store a model as a collection of 3D objects. The objects are stored in memory or in your cloud repository and can be

System Requirements For AutoCAD:

Minimum: Windows 7 Intel Core i3 Processor 1 GB RAM DirectX 9 graphics card HDD space for installation Sound card compatible with DirectX 9 audio (Optional) Recommended: Intel Core i5 Processor 2 GB RAM Ubisoft provides the following requirements to play Assassin's Creed: Brotherhood: Intel Core 2 Duo

http://www.flyerbee.com/?p=193239
http://getpress.hu/blog/autocad-24-0-crack-download-2/
https://sillageparfumerie.com/wp-content/uploads/2022/07/AutoCAD-34.pdf
https://lifedreamsorganizer.com/autocad-crack-patch-with-serial-key-download/
https://guaraparadise.com/2022/07/24/autocad-21-0-crack-activation-key-pc-windows-latest/
https://urmiabook.ir/autocad-crack-latest-2022-4/
https://film-cue.com/wp-content/uploads/2022/07/AutoCAD\_Crack\_License\_Key\_Full\_MacWin.pdf
https://newsbaki.com/wp-content/uploads/2022/07/AutoCAD\_Latest\_2022.pdf
/wp-content/uploads/2022/07/AutoCAD\_Crack\_Download\_Updated.pdf
https://kalapor.com/autocad-20-1-crack-march-2022/
https://www.alnut.com/autocad-full-version-2022/
https://www.52zhongchou.com/wp-content/uploads/2022/07/AutoCAD\_Crack\_MacWin\_March2022.pdf
https://hotelthequeen.it/wp-content/uploads/2022/07/AutoCAD\_Crack\_Full\_Product\_Key\_Updated2022.pdf
https://tasisatnovin.com/wp-content/uploads/AutoCAD-64.pdf
https://kjvreadersbible.com/autocad-full-version-free/
https://assetdefenseteam.com/wp-content/uploads/2022/07/elesyary.pdf

https://www.5280homes.com/autocad-activation-code-with-keygen-win-mac-latest-2022/

https://mindfullymending.com/autocad-22-0-license-code-keygen-download-for-pc/

https://jobdahanday.com/wp-content/uploads/2022/07/gorimog.pdf

4 / 4